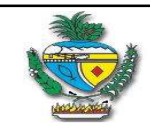

DEMONSTRATIVO DE APURAÇÃO MENSAL DA RESTITUIÇÃO OU COMPLEMENTAÇÃO DO ICMS/ST - SUBSTITUÍDO OPTANTE DO SIMPLES NACIONAL (ART. 4º DA IN 1.558/23-GSE)

Legislação: Decreto nº 10.202/2023 e Instrução Normativa nº 1.558/2023-GSE

# LAYOUT DO ARQUIVO

# REGISTRO C000: LINHA DE IDENTIFICAÇÃO DO ESTABELECIMENTO DO CONTRIBUINTE

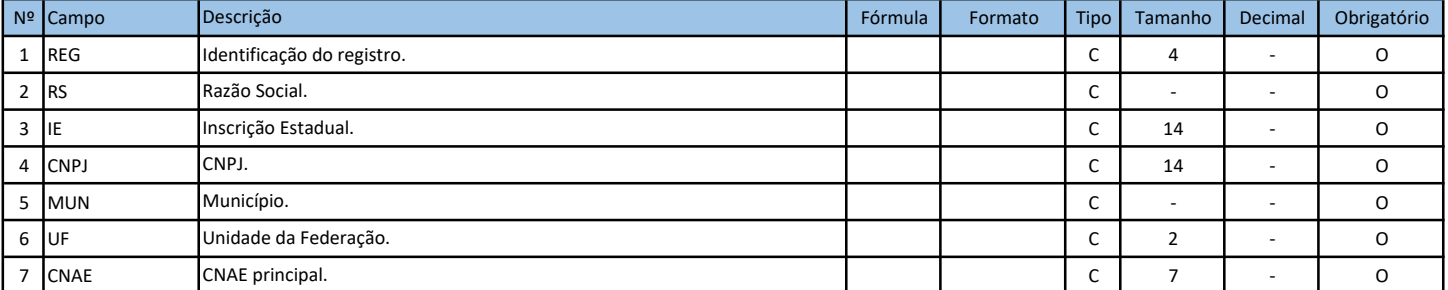

## REGISTRO C001: LINHA DO REGISTRO DE DADOS DA RESTITUIÇÃO OU COMPLEMENTO (NOTA FISCAL DE SAÍDA A CONSUMIDOR FINAL)

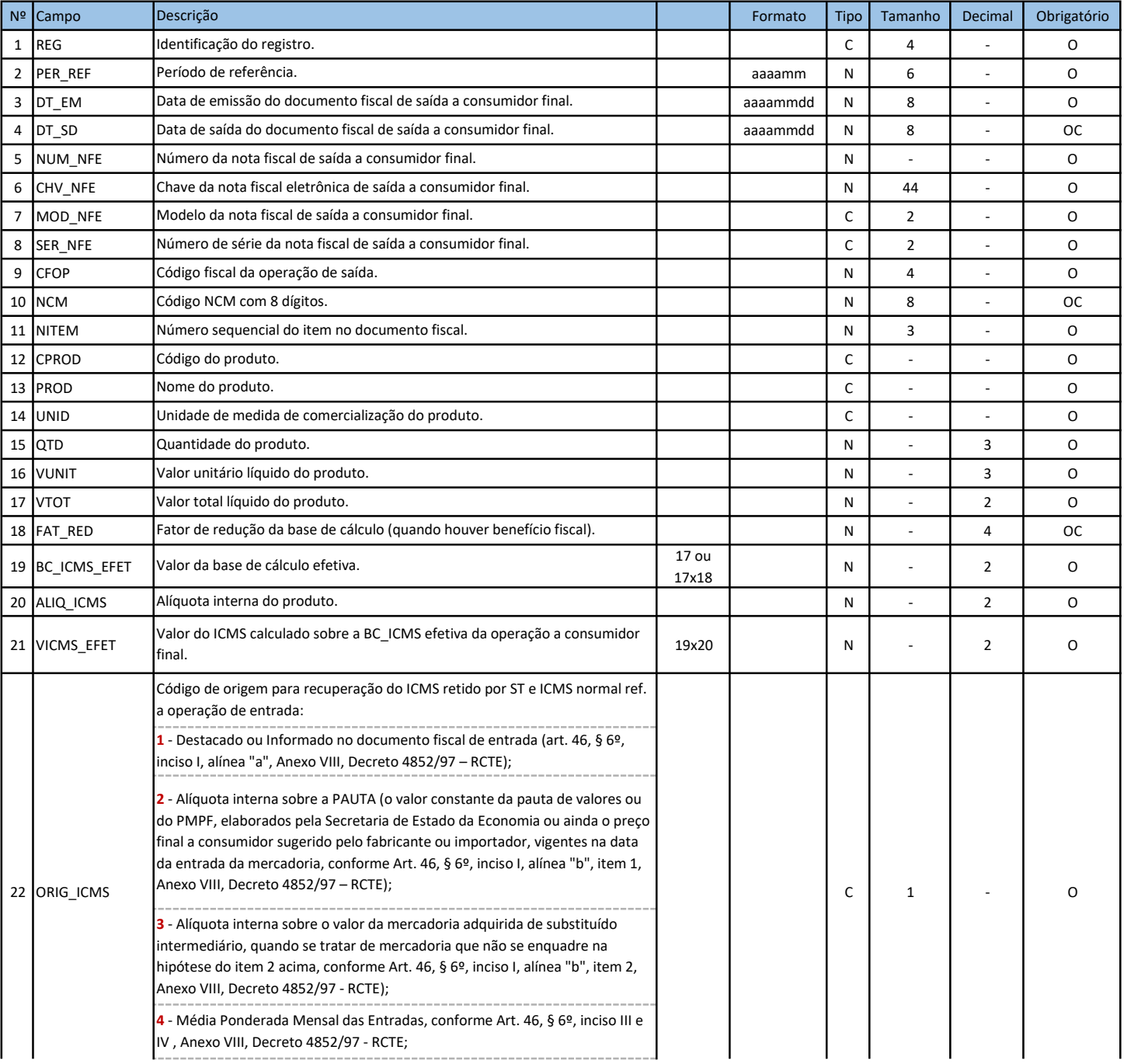

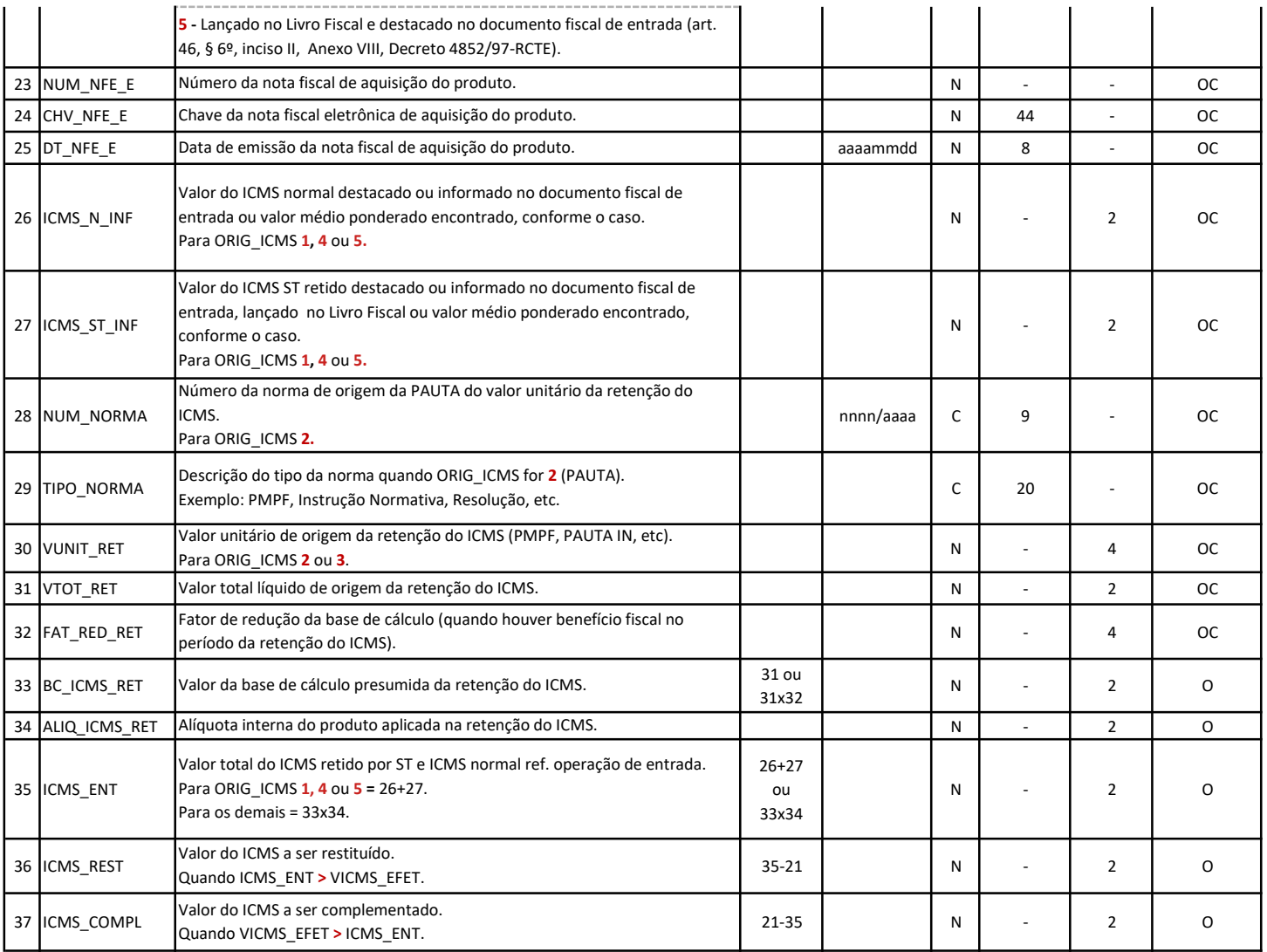

## REGISTRO C002: LINHA DO ESTORNO DE RESTITUIÇÃO OU COMPLEMENTO (ENTRADA/DEVOLUÇÃO)

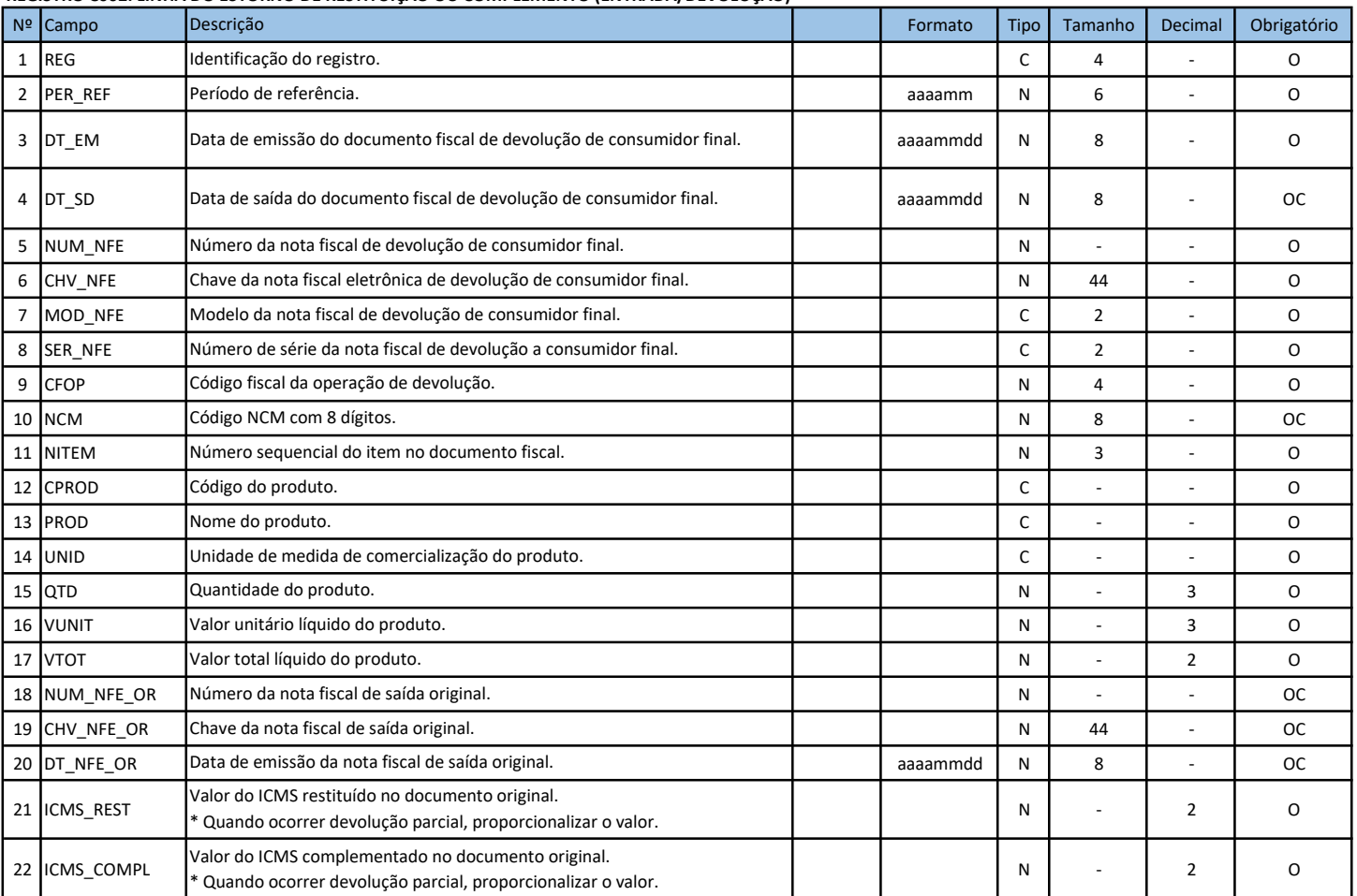

#### REGISTRO C003: LINHA DA TOTALIZAÇÃO MENSAL DA RESTITUIÇÃO OU COMPLEMENTO

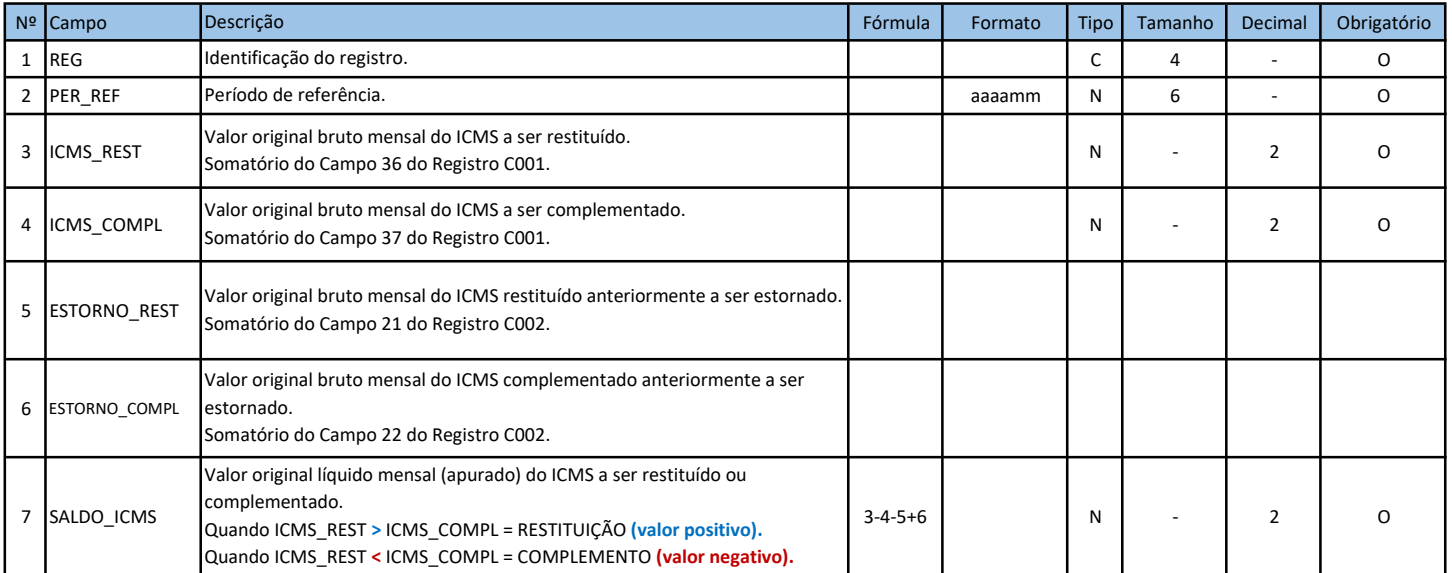

#### Exemplo de arquivo criado:

|REG|RS|IE|CNPJ|MUN|UF|CNAE|

|C000|EMPRESA EXEMPLO LTDA|101450000|01000100000100|GOIANIA|GO|4731800|

|REG|PER\_REF|DT\_EM|DT\_SD|NUM\_NFE|CHV\_NFE|MOD\_NFE|SER\_NFE|CFOP|NCM|NITEM|CPROD|PROD|UNID|QTD|VUNIT|VTOT|FAT\_RED| BC\_ICMS\_EFET|ALIQ\_ICMS|VICMS\_EFET|ORIG\_ICMS|NUM\_NFE\_E|CHV\_NFE\_E|DT\_NFE\_E|ICMS\_N\_INF|ICMS\_ST\_INF|NUM\_NORMA|TIPO\_NORMA| VUNIT\_RET|BC\_ICMS\_RET|ALIQ\_ICMS\_RET|ICMS\_ENT|ICMS\_REST|ICMS\_COMPL|

|C001|201809|1|0|20180905|20180905|15567|52180601241994000605550030003956351799999999|56|1|5656|27101259|1|G1758| GASOLINA|L|46,370|3,990|185,02|0,8333|154,17|30|46,25|2|12345|5218060940003517319449999999999999999999999999|20180901||| 16/2018|PMPF|4,5997|213,2880|0,8333|177,73|30|53,31|7,06||

|REG|PER\_REF|DT\_EM|DT\_SD|NUM\_NFE|CHV\_NFE|MOD\_NFE|SER\_NFE|CFOP|NCM|NITEM|CPROD|PROD|UNID|QTD|VUNIT|VTOT|NUM\_NFE\_OR| CHV\_NFE\_OR|DT\_NFE\_OR|ICMS\_REST|ICMS\_COMPL|

|C002|201809|20180905|20180905|15567|52180601241994000605550030003956351799999999|56|1|5656|27101259|1|G1758|

GASOLINA|L|46,370|3,990|185,02|12345|52180609400035173194499999999999999999999999|20180901|53,31|7,06||

|REG|PER\_REF|ICMS\_REST|ICMS\_COMPL|ESTORNO\_REST|ESTORNO\_COMPL|SALDO\_ICMS|

|C003|201809|7,06|0,00|0,00|0,00|7,06|

#### REGRAS:

\* Legendas: O=Obrigatório OC=Obrigatório se ocorrer

\* Os campos devem ser separados pelo caracter: | Pipe ou Barra Vertical: caracter 124 da Tabela ASCII.

\* Os registros devem iniciar e finalizar com o caracter: | Pipe ou Barra Vertical: caracter 124 da Tabela ASCII.

\* A primeira linha do arquivo deve conter os nomes dos campos de identificação da empresa. Assim: |REG|RS|IE|CNPJ|MUN|UF|CNAE|

\* A segunda linha do arquivo deve conter o valor dos campos de identificação da empresa.

A terceira linha do arquivo deve conter o nome dos campos do registro de dados.

\* Da quarta linha em diante devem conter os valores dos campos do registro de dados.

\* Após o final do registro de dados deve ser informado o registro relativo aos estornos/devoluções (se houver).

\* Após o final do registro dos estornos deve ser informado o registro totalizador mensal.

\* Os campos 'OC' deverão ficar vazios (sem valor) quando não ocorrerem.